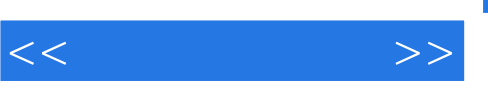

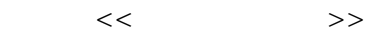

- 13 ISBN 9787040125870
- 10 ISBN 7040125870

出版时间:2003-7

页数:297

PDF

更多资源请访问:http://www.tushu007.com

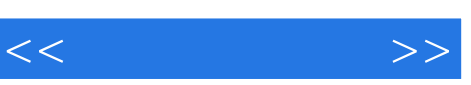

 $\kappa$ 

 $1$  $2$ 

 $3 \nightharpoonup$ 

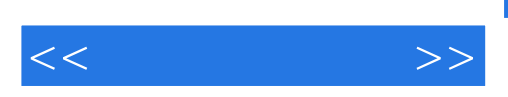

Linux

Windows2000Server

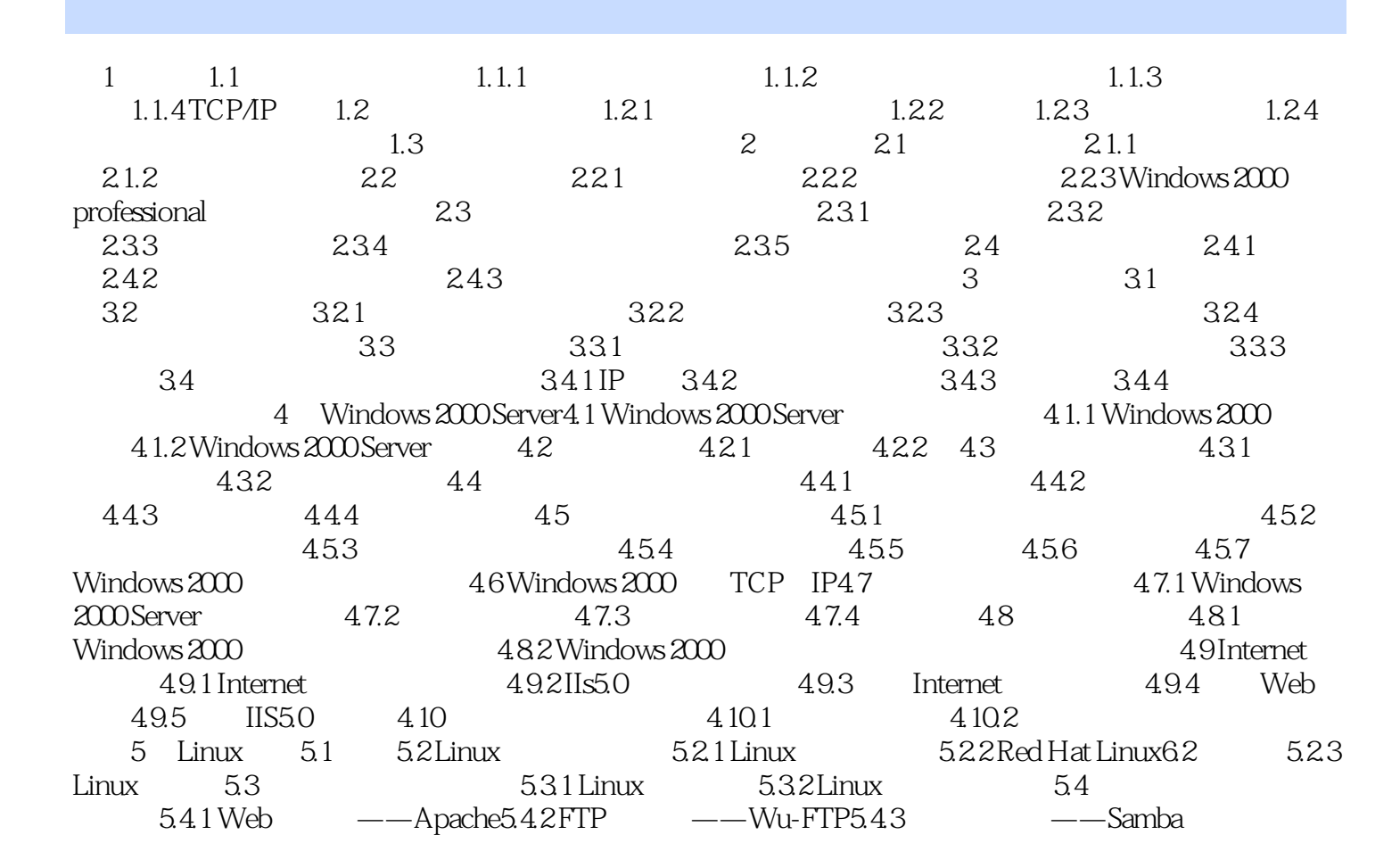

 $<<$  and  $>>$ 

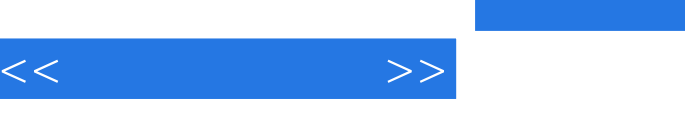

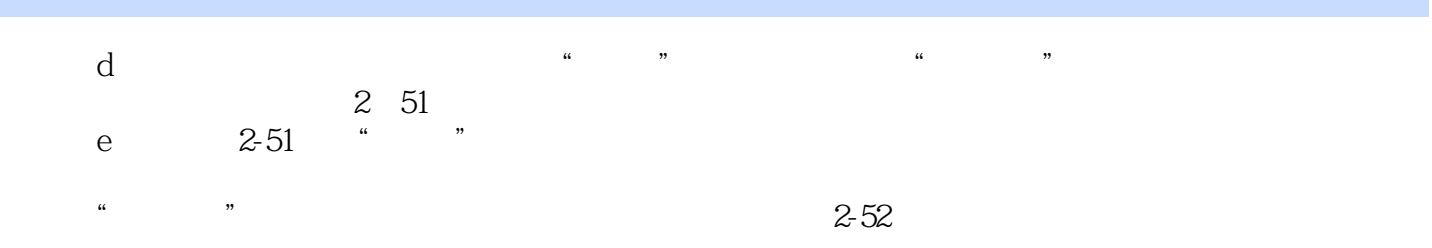

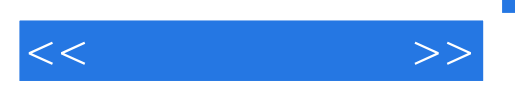

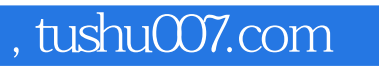

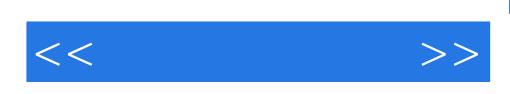

本站所提供下载的PDF图书仅提供预览和简介,请支持正版图书。

更多资源请访问:http://www.tushu007.com